# **DM2282(V3.0)**

# 高压数字式两相步进驱动器

# 使用说明书

版本:V1.11

版 权 所 有 不 得 翻 印 【使 用 前 请 仔 细 阅 读 本 手 册,以 免 损 坏 驱 动 器】

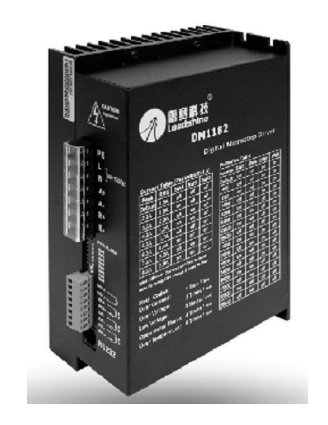

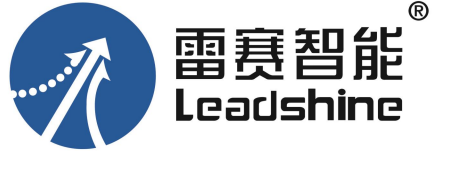

#### 深圳市雷赛智能控制股份有限公司

- 地 址:深圳市南山区学苑大道 1001 号南山智园 A3 栋 10-11 楼
- 邮 编:518000
- 电 话:400-885-5521
- 传 真:0755-26402718
- Email: marketing@leisai.com
- 网 址:www.leisai.com

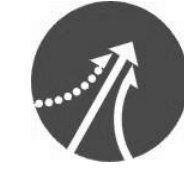

深圳市雷赛智能控制股份有限公司Leadshine Technology Co., Ltd.

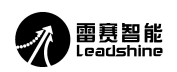

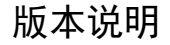

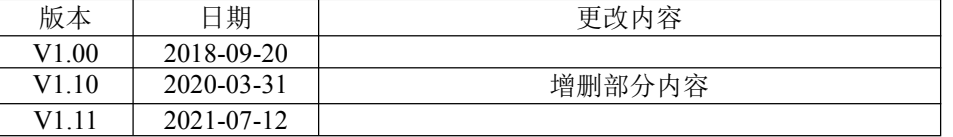

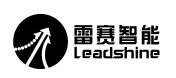

# 目录

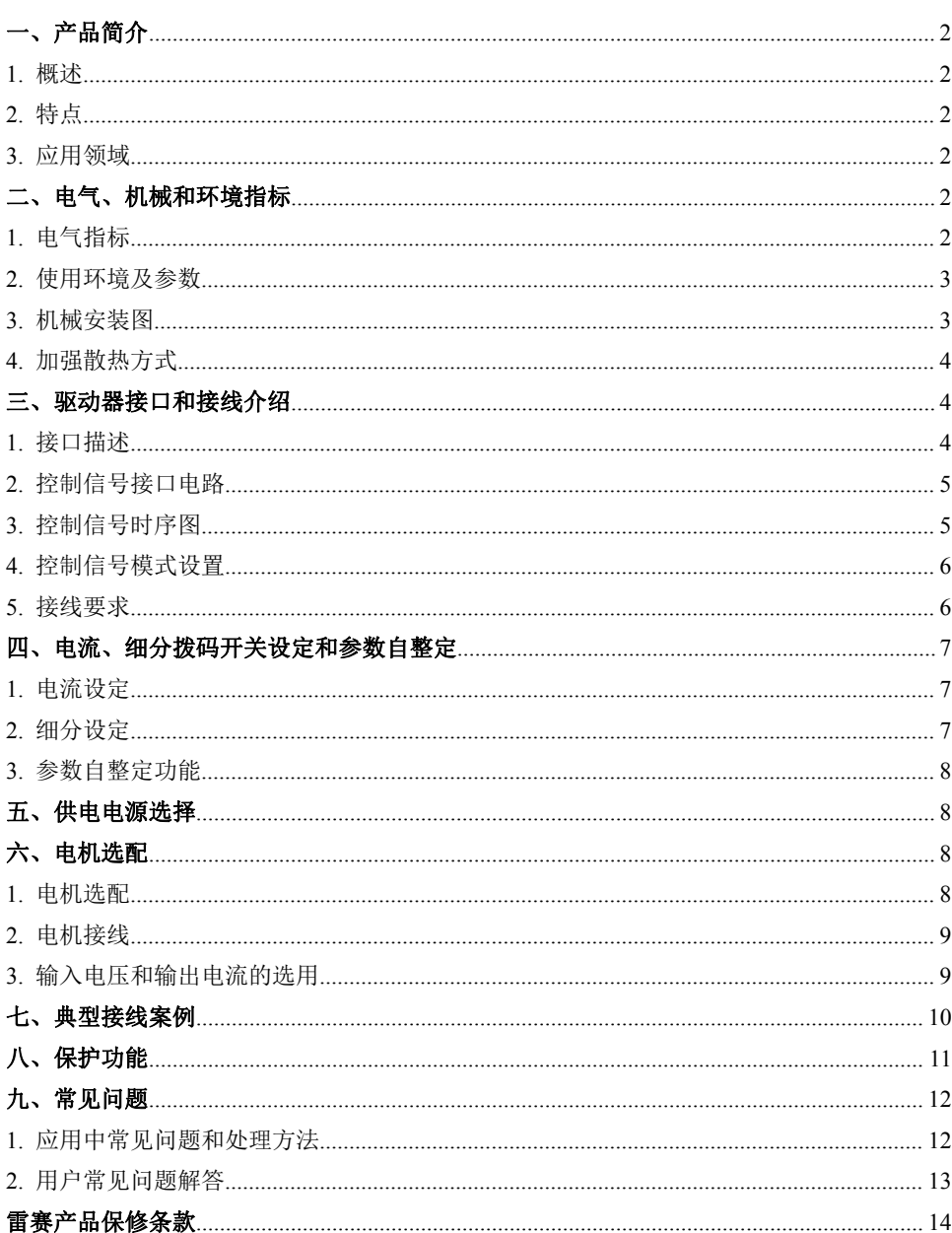

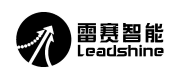

# **DM2282(V3.0)**

# 高压数字式两相步进驱动器

# 一、产品简介

### **1.** 概述

DM2282(V3.0)是雷赛公司新推出的高压数字式两相步进电机驱动器,采用数字 PID 技 术,用户可以设置 200~51200 内的细分以及额定电流内的任意电流值,适合驱动机座号为 86~130 的各种两相混合式步进电机,能够满足大多数场合的应用需要。由于采用内置微细分 技术,即使在低细分的条件下,也能够达到高细分的效果,低中高速运行都很平稳,噪音超小。 驱动器内部集成了参数自动整定功能,能够针对不同电机自动生成最优运行参数,最大限度 发挥电机的性能。

### **2.** 特点

- ●数字 PID 技术 ●可驱动 4,6,8 线两相步进电机
- ●超低振动噪声 ●光隔离差分信号输入
- 
- 
- ●精密电流控制使电机发热大为降低
- 
- ●内置高细分 ●脉冲响应频率最高可达 200KHz ●参数自动整定功能 ●电流设定方便,可在 0.1-8.2(峰值)之间任意选择
	- $\bigcirc$  4 位拨码,共 16 档细分
- ●静止时电流自动减半 ●具有过压、欠压、短路等保护功能

#### **3.** 应用领域

适合各种中大型自动化设备和仪器,例如:雕刻机、打标机、切割机、激光照排、绘图 仪、数控机床、自动装配设备等。

# 二、电气、机械和环境指标

#### **1.** 电气指标

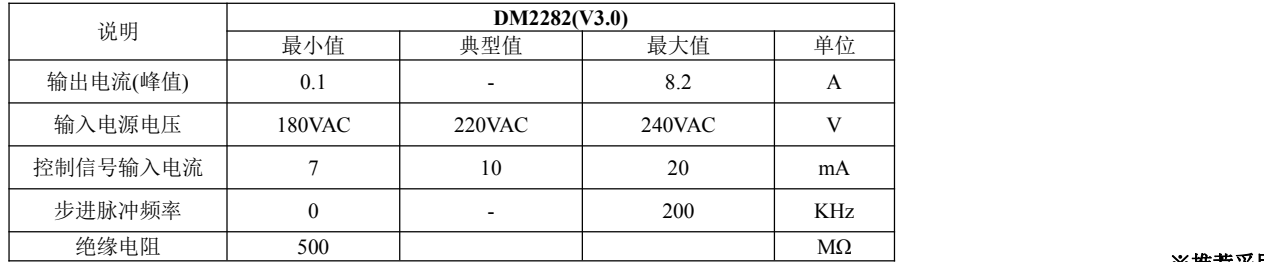

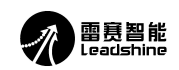

### **2.** 使用环境及参数

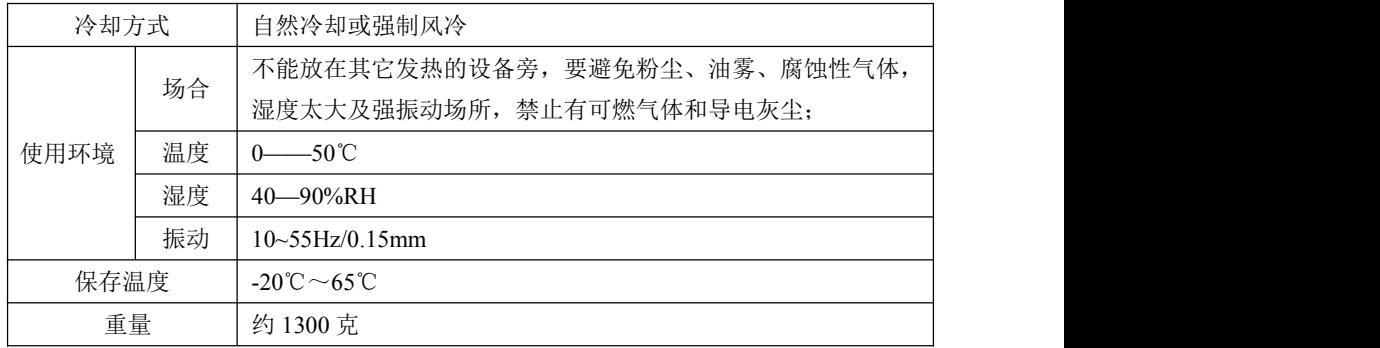

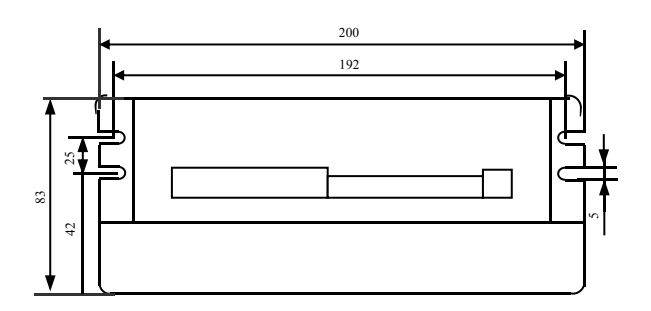

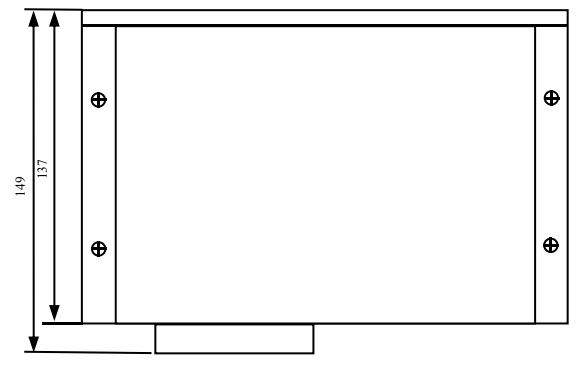

图 1 安装尺寸图(单位:mm)

#### ※推荐采用侧面安装,散热效果更佳,设计安装尺寸时,需要考虑接线端子和散热!

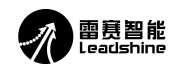

DM2282(V3.0)高压数字式两相步进驱动器使用说明书 DM22020nd DM2282(V3.0)高压数字式两相步进驱动器使用说明书

### **4.** 加强散热方式

1)驱动器的可靠工作温度通常在 50℃以内,电机工作温度为 80℃以内;

2)建议使用时选择自动半流方式,马达停止时电流自动减一半,以减少电机和驱动器的发热;

3)安装驱动器时请采用竖着侧面安装,使散热齿形成较强的空气对流;必要时机内靠近驱动 器处安装风扇,强制散热,保证驱动器在可靠工作温度范围内工作。

# 三、驱动器接口和接线介绍

#### **1.** 接口描述

#### **1**)控制信号接口

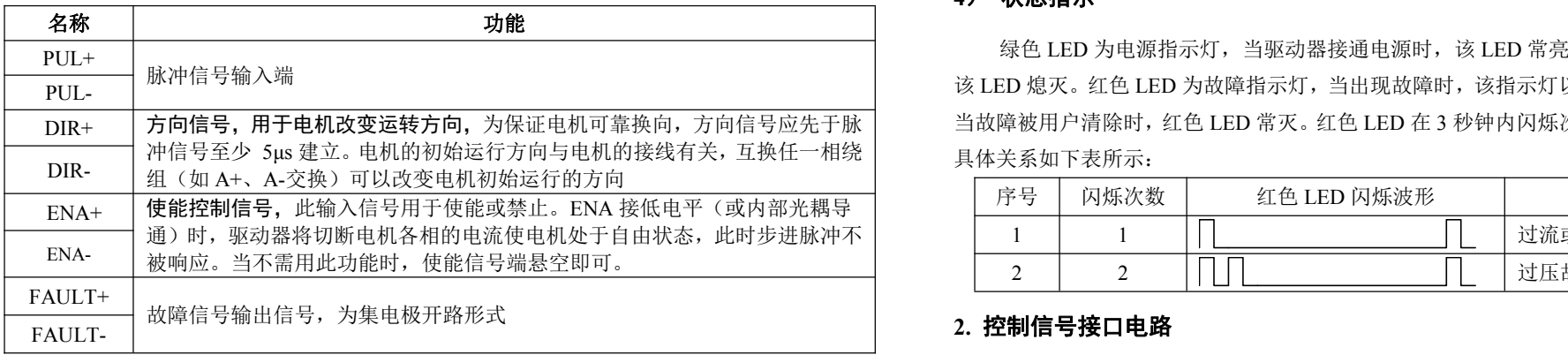

#### **2**)强电接口

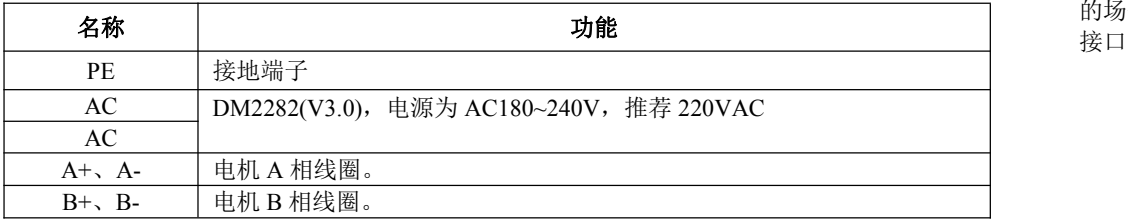

#### **3**) **232** 通讯接口

可以通过专用串口线电缆连接 PC 机或 STU 调试器, http://www.com/www.com/www.com/www.com/www.com/www.com/www.com/www.com/ 禁止带电拔插。通过 STU 或在 PC 软件 ProTUNER 可以进行客 户所需要的细分和电流值,有效沿和单双脉冲等设置,还可以 进行共振点的消除调节

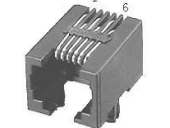

图 2 RS232 接口

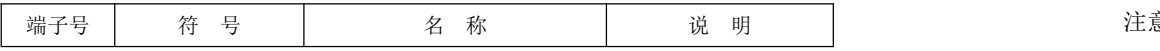

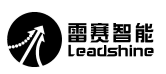

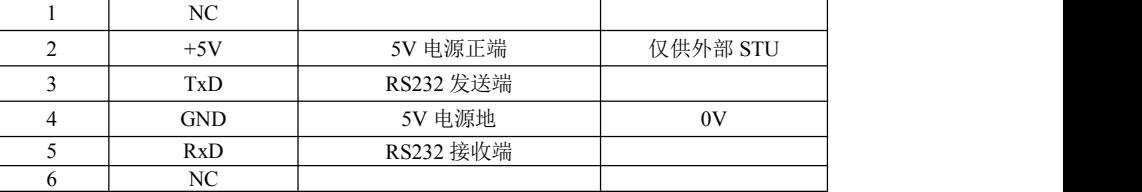

注意:DM2282(V3.0)与 PC 机、文本显示器或 STU 伺服调试器连接的电缆必须为专 用电缆(视用户情况随机附送)使用前请确认,以免发生损坏。

#### **4**) 状态指示

DIR+ |**方向信号,用于电机改变运转方向,**为保证电机可靠换向,方向信号应先于脉 | 当故障被用户清除时,红色 LED 常灭。红色 LED 在 3 秒钟内闪烁次数代表不同的故障信息, 绿色 LED 为电源指示灯,当驱动器接通电源时,该 LED 常亮;当驱动器切断电源时, 该 LED 熄灭。红色 LED 为故障指示灯, 当出现故障时, 该指示灯以 3 秒钟为周期循环闪烁;

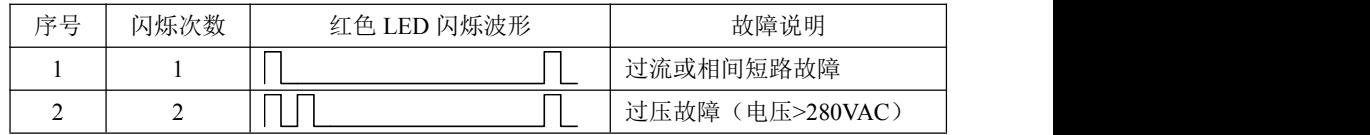

#### **2.** 控制信号接口电路

DM2282(V3.0)驱动器采用差分式接口电路可适用差分信号,单端共阴及共阳等接口,内 置高速光电耦合器,允许接收长线驱动器,集电极开路和 PNP 输出电路的信号。在环境恶劣 的场合,我们推荐用长线驱动器电路,抗干扰能力强。现在以集电极开路和 PNP 输出为例, 接口电路示意图如下:

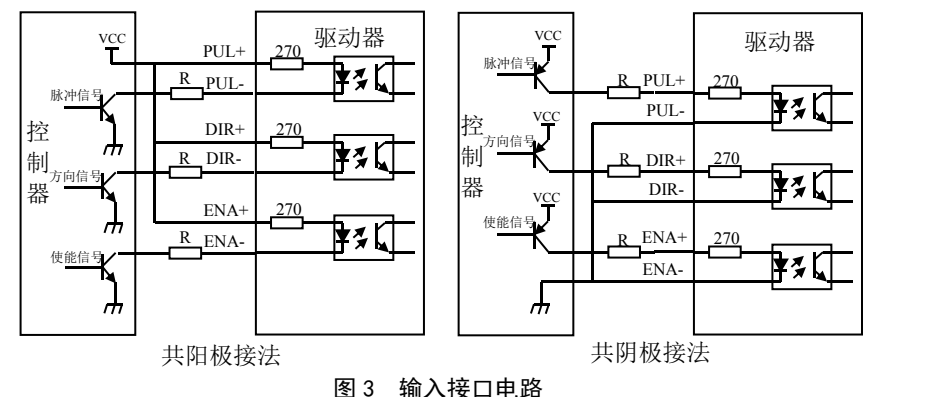

注意: VCC 值为 5V 时, R 短接:

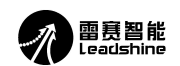

VCC 值为 12V 时, R 为 1K, 大干等于 1/4W 电阻; VCC 值为 24V 时, R 为 2K, 大干等于 1/2W 电阻;

#### **3.** 控制信号时序图

为了避免一些误动作和偏差, PUL、DIR 和 ENA 应满足一定要求, 如下图所示:

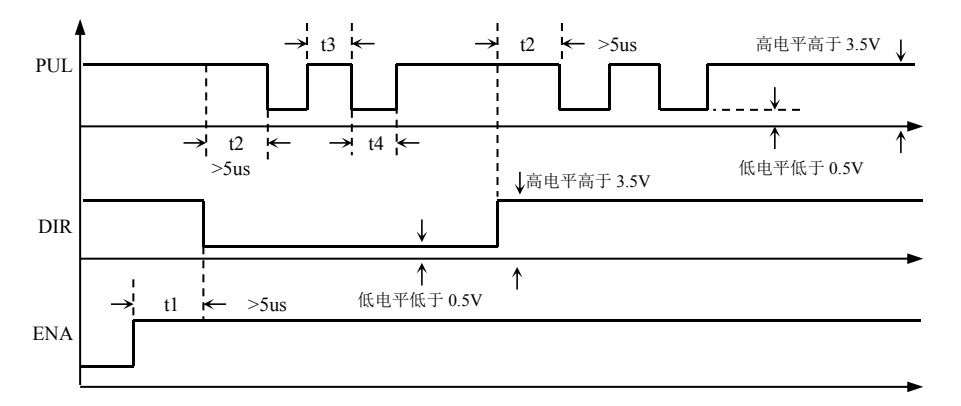

#### 图 4 控制信号时序图

#### $\mathbb{Z}\mathbb{Z}$ 辞: we are also assumed to the contract of  $\mathbb{Z}$  .

- 1) t1: ENA (使能信号) 应提前 DIR 至少 5ms, 确定为高。一般情况下建议 ENA+和 ENA-悬空即可。
- 2)t2: DIR 至少提前 PUL 下降沿 5μs 确定其状态高或低。
- 3) t3: 脉冲宽度至少不小于 2.5μs。
- 4) t4: 低电平宽度不小于 2.5us。

#### **4.** 控制信号模式设置

脉冲触发沿和单双脉冲选择:通过 PC 机软件 ProTuner 软件或 STU 调试器设置脉冲上 升沿或下降沿触发有效;还可以设置单脉冲模式或双脉冲模式。双脉冲模式时,方向控制端 的信号必须保持在高电平或悬空。

#### **5.** 接线要求

- 1)为了防止驱动器受干扰,建议控制信号采用屏蔽电缆线,并且屏蔽层与地线短接,除特殊 要求外,控制信号电缆的屏蔽线单端接地:屏蔽线的上位机一端接地,屏蔽线的驱动器一 端悬空。同一机器内只允许在同一点接地,如果不是真实接地线,可能干扰严重,此时屏 蔽层不接。
- 2)脉冲和方向信号线与电机线不允许并排包扎在一起,最好分开至少 10cm 以上,否则电机 噪声容易干扰脉冲方向信号引起电机定位不准,系统不稳定等故障。
- 3)如果一个电源供多台驱动器,应在电源处采取并联连接,不允许先到一台再到另一台链状

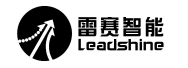

# DM2282(V3.0)高压数字式两相步进驱动器使用说明书 DM22020nd DM2282(V3.0)高压数字式两相步进驱动器使用说明书

式连接。

- 4)严禁带电拔插驱动器强电 P2 端子,带电的电机停止时仍有大电流流过线圈,拔插 P2 端 子将导致巨大的瞬间感生电动势将烧坏驱动器。
- 5)严禁将导线头加锡后接入接线端子,否则可能因接触电阻变大而过热损坏端子。
- 6)接线线头不能裸露在端子外,以防意外短路而损坏驱动器。

#### 四、电流、细分拨码开关设定和参数自整定

DM2282(V3.0)驱动器采用八位拨码开关设定细分精度、动态电流、静止半流以及实现电 机参数和内部调节参数的自整定。详细描述如下:

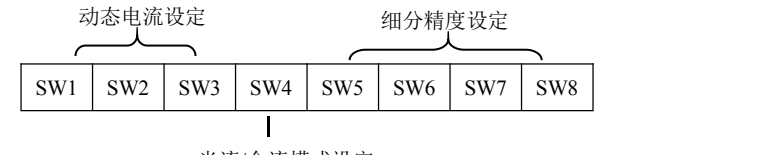

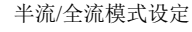

- **1**.电流设定
- **1**)工作(动态)电流设定

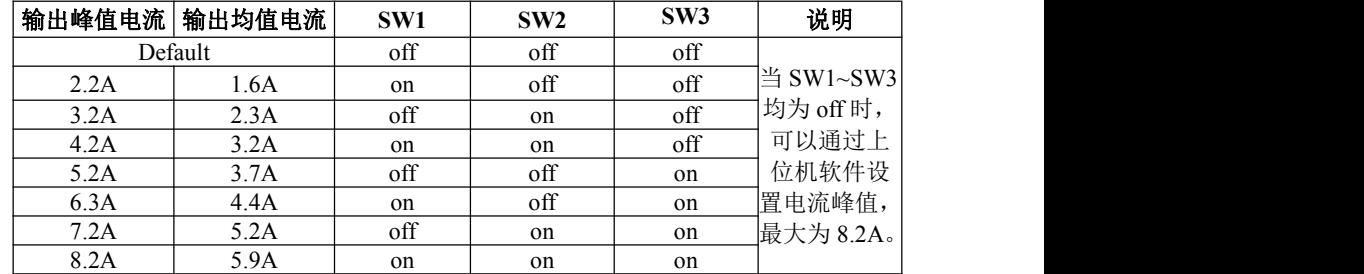

#### **2**) 静止(静态)电流设定

静态电流可用 SW4 拨码开关设定,off 表示静态电流设为动态电流的一半,on 表示静态 电流与动态电流相同。一般用途中应将 SW4 设成 off, 使得电机和驱动器的发热减少, 可靠 性提高。脉冲串停止后约 0.4 秒左右电流自动减至一半左右 (实际值的 50%), 发热量理论上 减至 25%。

#### **2.**细分设定(**Default** 默认每转脉冲为 **400**)

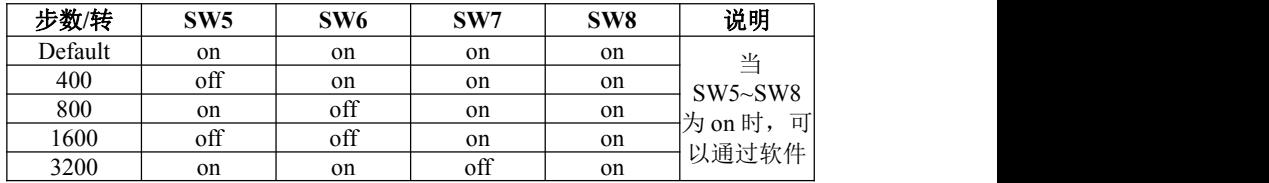

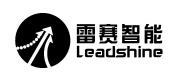

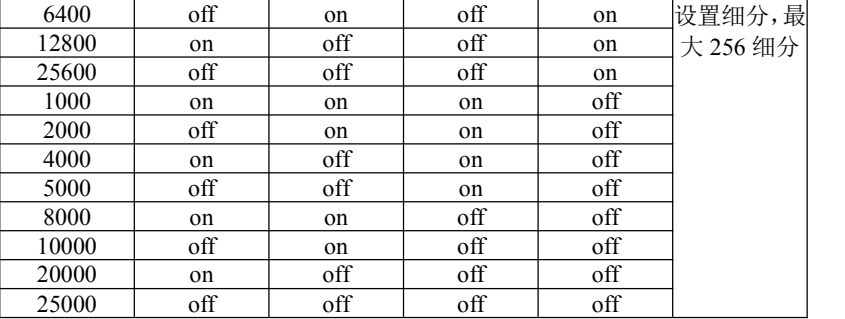

### **3.**参数自整定功能

DM2282(V3.0)采用上电自整定参数。

#### **4.**其他设置

**DM2282(V3.0)**的部分参数可以通过调试软件进行设定,请采用调试软件 **StandardProTuner** 进行调试。

#### 五、供电电源选择

电源电压在规定的电压范围之间都可以正常工作,DM2282(V3.0)驱动器直接采用交流供 200000000000000000000000000000000000 电,建议用户使用低于驱动器规定的最高电压,避免电网波动超过驱动器电压工作范围。

为降低成本, 两三个驱动器可共用一个电源,但应保证电源功率足够大。

### 六、电机选配

DM2282(V3.0)可以用来驱动 4、6、8 线的两相、四相混合式步进电机,步距角为 1.8 度 和 0.9 度的均可适用。选择电机时主要由电机的扭矩和额定电流决定。扭矩大小主要由电机 尺寸决定。尺寸大的电机扭矩较大;而电流大小主要与电感有关,小电感电机高速性能好, 但电流较大。

请联系雷赛公司销售部 (0755-26433338 或 E-MAIL: [info@leisai.com](mailto:info@leisai.com)) 咨询电机选型的 具体办法!

#### **1.**电机选配

#### **1**)确定负载转矩,传动比工作转速范围

 $T_{\text{min}}=C(J\epsilon+T_{\text{min}})$ 

J:负载的转动惯量 ε:负载的最大角加速度 C:安全系数,推荐值 1.2-1.4 T de: 最大负载转矩, 包括有效负载、摩擦力、传动效率等阻力转矩

#### 2) 电机输出转矩由哪些因素决定

对于给定的步进电机和线圈接法,输出扭矩有以下特点: ●电机实际电流越大,输出转矩越大, 但电机铜损 (P=IPR) 越多, 电机发热偏多:

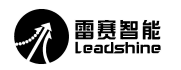

# DM2282(V3.0)高压数字式两相步进驱动器使用说明书 DM2282(V3.0)高压数字式两相步进驱动器使用说明书

设置细分,最 ●驱动器供电电压越高,电机高速扭矩越大;

大 256 细分│ ●由步进电机的矩频特性图可知,高速比中低速扭矩小。 ●

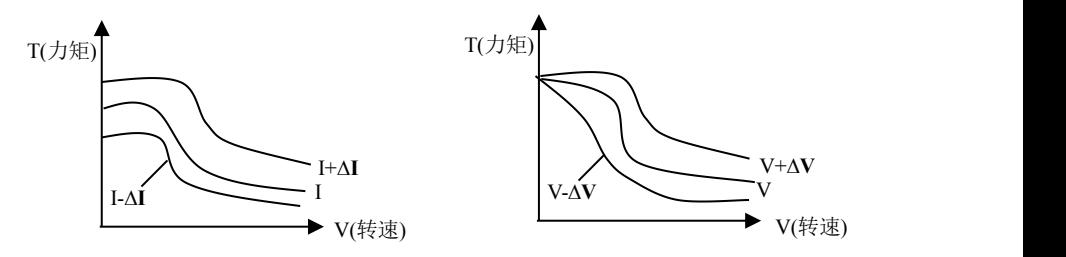

图 5 矩频特性图

### **2.**电机接线

对于 6、8 线步进电机,不同线圈的接法电机性能有相当大的差别,如下图所述:

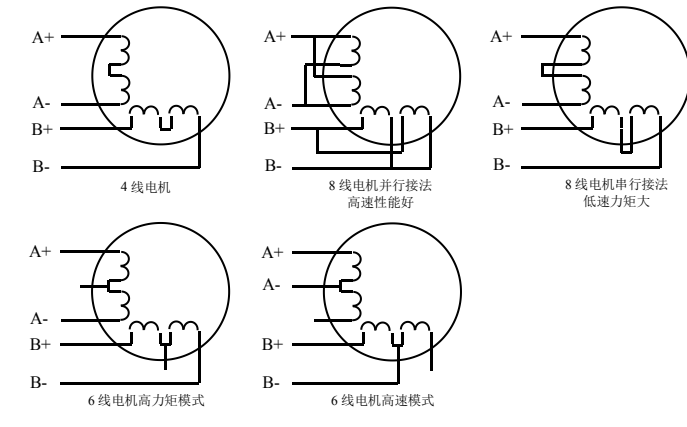

图 6 电机接线

#### **3.**输入电压和输出电流的选用

#### **1**)供电电压的设定

一般来说,供电电压越高,电机高速时力矩越大。越能避免高速时掉步。但另一方面, 电压太高会导致过压保护, 电机发热较多, 甚至可能损坏驱动器。在高电压下工作时, 电机 低速运动的振动会大一些。

#### **2**)输出电流的设定值

<sup>2</sup>R)越多,电机发热偏多; 热也比较严重。具体发热量的大小不仅与电流设定值有关,也与运动类型及停留时间有关。 对于同一电机,电流设定值越大时,电机输出力矩越大,但电流大时电机和驱动器的发

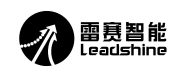

# DM2282(V3.0)高压数字式两相步进驱动器使用说明书 DM22020nd DM2282(V3.0)高压数字式两相步进驱动器使用说明书

以下的设定方式采用步进电机额定电流值作为参考,但实际应用中的最佳值应在此基础上调 整。原则上如温度很低(<40℃)则可视需要适当加大电流设定值以增加电机输出功率(力 矩和高速响应)。

- ●四线电机:输出电流设成等于或略小于电机额定电流值;
- ●六线电机高力矩模式:输出电流设成电机单极性接法额定电流的 50%;
- ●六线电机高速模式:输出电流设成电机单极性接法额定电流的 100%;
- ●八线电机串联接法:输出电流可设成电机单极性接法额定电流的 70%;
- ●八线电机并联接法:输出电流可设成电机单极性接法额定电流的 140%。

△注意:电流设定后请运转电机 15-30 分钟,如电机温升太高(>70℃),则应降低电流设定值。所 以,一般情况是把电流设成电机长期工作时出现温热但不过热时的数值。

### 七、典型接线案例

DM2282(V3.0)配 86 系列电机串联,并联接法(若电机转向与期望转向不同时,仅交换 A+、A-的位置即可),DM2282(V3.0)驱动器能驱动四线、六线或八线的两相/四相电机。图 7 为典型应用接线图。

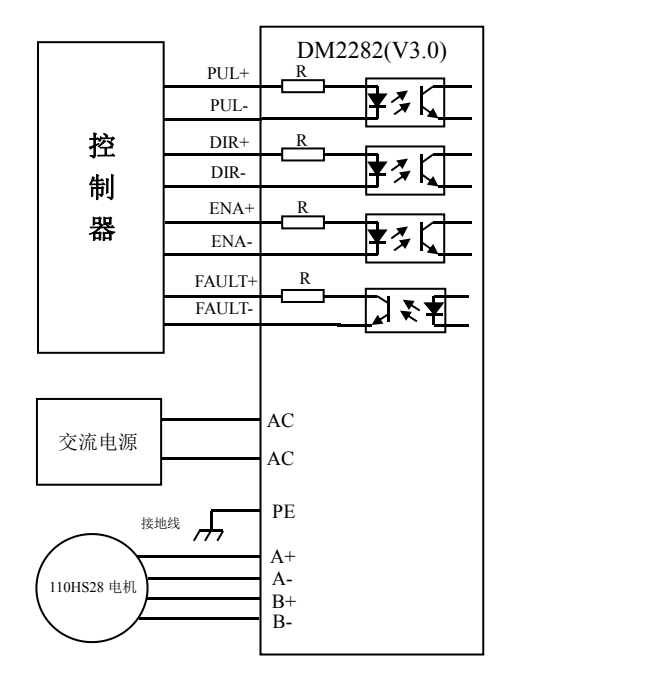

图 7 DM2282(V3.0)配 110HS28 典型接法

注意: カランド アイスト こうしょう こうしょう こうしょう こうしゅう こうしゅう しゅうしょく

1)不同的电机对应的颜色不一样,使用时以电机资料说明为准,如 57 与 86 型电机线颜色是 有差别的。

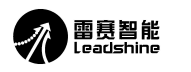

- 2)相是相对的,但不同相的绕组不能接在驱动器同一相的端子上(A+、A-为一相,B+、B- 为另一相),110HS28 电机引线定义、串、并联接法如图 8 所示。
- 3)DM2282(V3.0)H 驱动器只能驱动两相混合式步进电机,不能驱动三相和五相步进电机。
- 4) 判断步进电机接法正确与否的方法: 在不接入驱动器的条件下用手直接转动电机的轴, 如 果能轻松均匀地转动则说明接线正确,如果遇到阻力较大和不均匀并伴有一定的声音说明 接线错误。

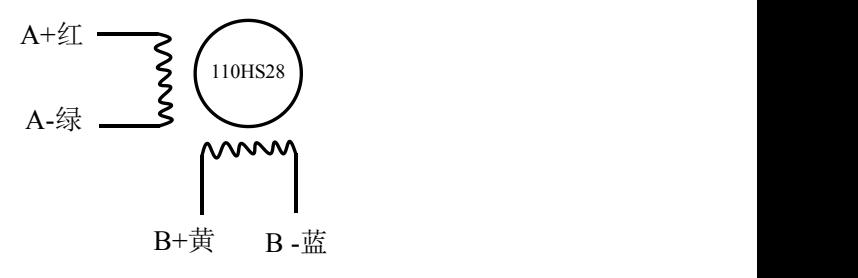

#### 图 8 110HS28 接线示意图

## 八、保护功能

驱动器具有过流,过压等保护功能,具体描述如下表所示:

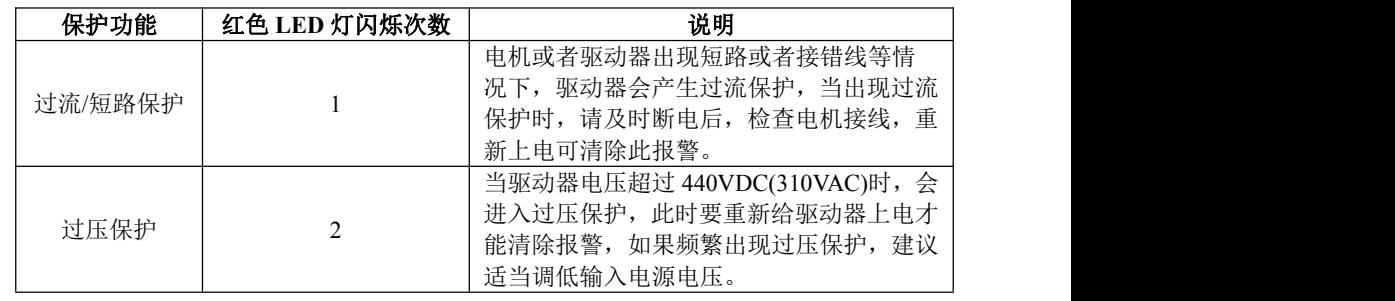

## 九、常见问题

#### **1.**应用中常见问题和处理方法

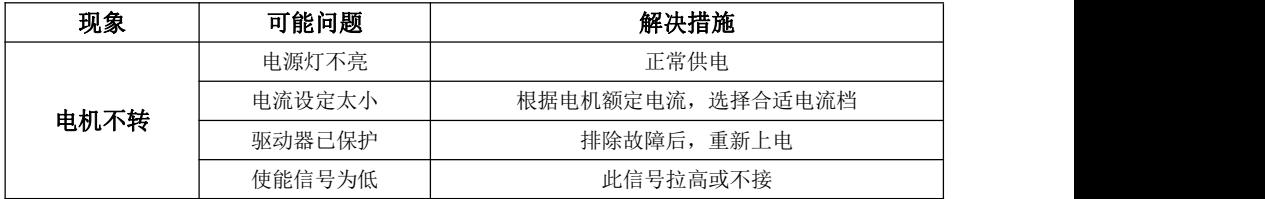

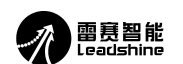

# DM2282(V3.0)高压数字式两相步进驱动器使用说明书 DM2282(V3.0)高压数字式两相步进驱动器使用说明书

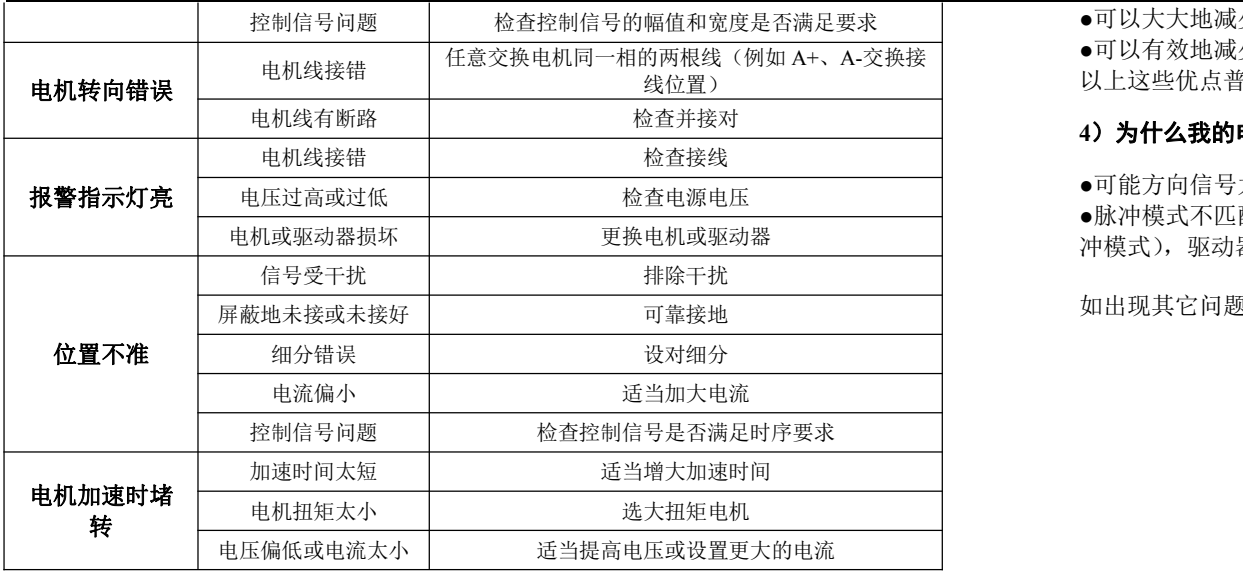

#### **2.**用户常见问题解答

#### **1**)何为步进电机和步进驱动器?

步进电机是一种专门用于速度和位置精确控制的特种电机,它旋转是以固定的角度(称 为"步距角")一步一步运行的,故称步进电机。其特点是没有累积误差,接收到控制器发来 的每一个脉冲信号,在驱动器的推动下电机运转一个固定的角度,所以广泛应用于各种开环 控制。

步进驱动器是一种能使步进电机运行的功率放大器,能把控制器发来的脉冲信号转化为 步进电机的功率信号,电机的转速与脉冲频率成正比,所以控制脉冲频率可以精确调速,控 制脉冲数就可以精确定位。

#### **2**)何为驱动器的细分?步进电机的转速与脉冲频率的关系是什么?

步进电机由于自身特有结构决定,出厂时都注明"电机固有步距角"(如 0.9°/1.8°,表示 半步工作每走一步转过的角度为 0.9°,整步时为 1.8°)。但在很多精密控制和场合,整步的角 度太大,影响控制精度,同时振动太大,所以要求分很多步走完一个电机固有步距角,这就 是所谓的细分驱动,能够实现此功能的电子装置称为细分驱动器。

#### $V = \frac{P^* \theta e}{P}$ 360\*m

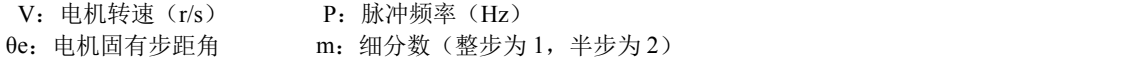

#### **3**)细分驱动器有何优点?

●因减少每一步所走过的步距角,提高了步距均匀度,因此可以提高控制精度。

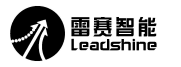

控制信号问题 检查控制信号的幅值和宽度是否满足要求 ●可以大大地减少电机振动,低频振荡是步进电机的固有特性,用细分是消除它的最好方法。 任意交换电机同一相的两根线(例如 A+、A-交换接 ●可以有效地减少转矩脉动,提高输出转矩。

以上这些优点普遍被用户认可,并给他们带来实惠,所以建议您最好选用细分驱动器。

#### **4**)为什么我的电机只朝一个方向运转?

●可能方向信号太弱,或接线极性错,或信号电压太高烧坏方向限流电阻。

●脉冲模式不匹配,信号是脉冲/方向,驱动器必须设置为此模式;若信号是 CW/CCW (双脉 冲模式),驱动器则必须也是此模式,否则电机只朝一个方向运转。

如出现其它问题请与雷赛公司应用工程师联系:电话:400-885-5501

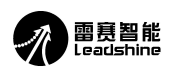

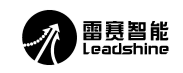

# 雷赛产品保修条款

#### **1** 一年保修期

雷赛公司对其产品的原材料和工艺缺陷提供从发货日起一年的质保。在保修期内雷赛公 司为有缺陷的产品提供免费维修服务。

### **2** 不属保修之列

- 不恰当的接线,如电源正负极接反和带电拔插
- 未经许可擅自更改内部器件
- 超出电气和环境要求使用

#### **3** 维修流程

如需维修产品,将按下述流程处理:

- 1)发货前需致电雷赛公司客户服务人员获取返修许可;
- 2)随货附寄书面说明,说明返修驱动器的故障现象;故障发生时的电压、电流和使用环境等 情况;联系人的姓名、电话号码及邮寄地址等信息。
- 3)预付邮费寄至深圳南山区松白路百旺信工业区第 5 区 22 栋 3 楼 雷赛智能 邮编:518052。

#### **4** 保修限制

- 雷赛产品的保修范围限于产品的器件和工艺(即一致性),使用不当导致的损坏不在保修 之列。
- 雷赛公司不保证其产品能适合客户的具体用途,因为是否适合还与该用途的技术指标要求 和使用条件及环境有关,因客户选型不当而造成不适用的问题,不属于保修之列。
- 本公司不建议将此产品用于临床医疗用途。